1 /jsp/admin/flow/Cal.jsp?node=

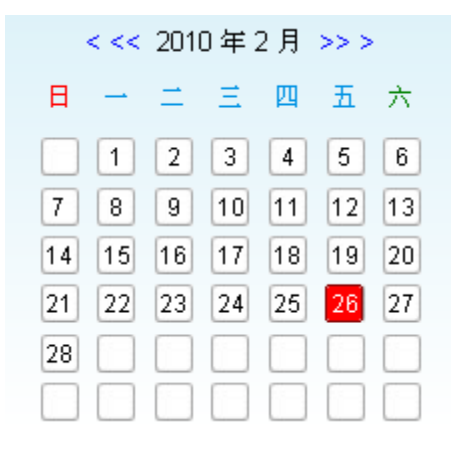

2: /j sp/admin/flow/BigCal.jsp?node=

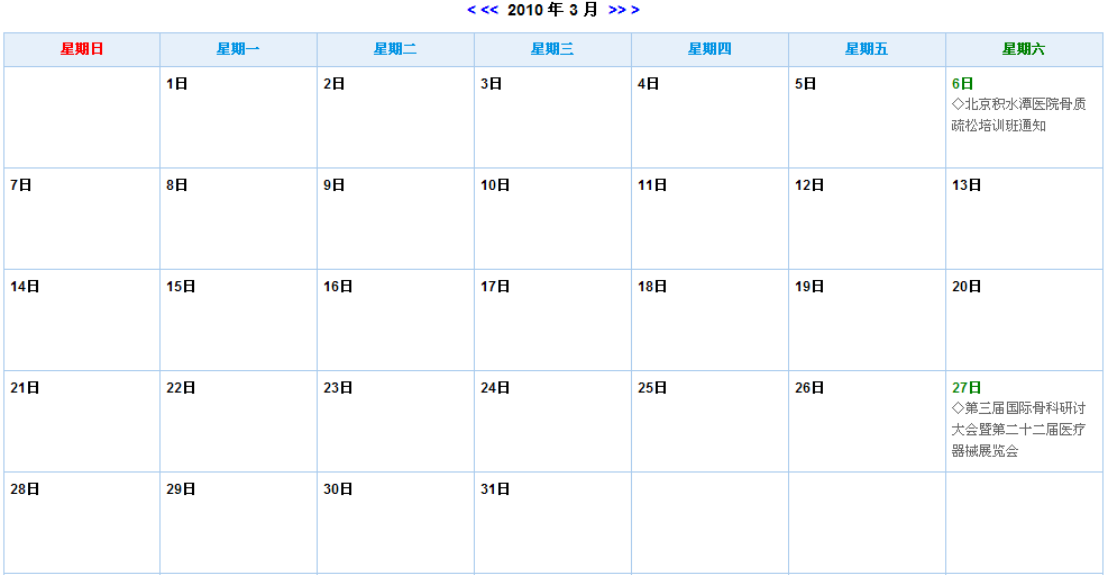

2、 查询列举

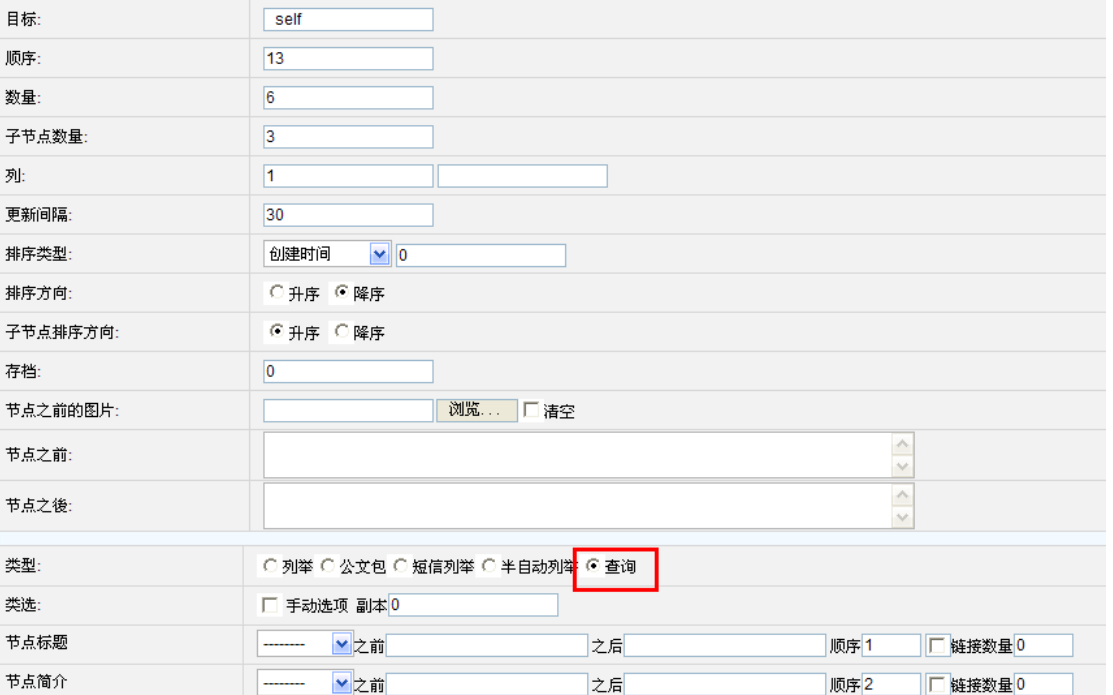

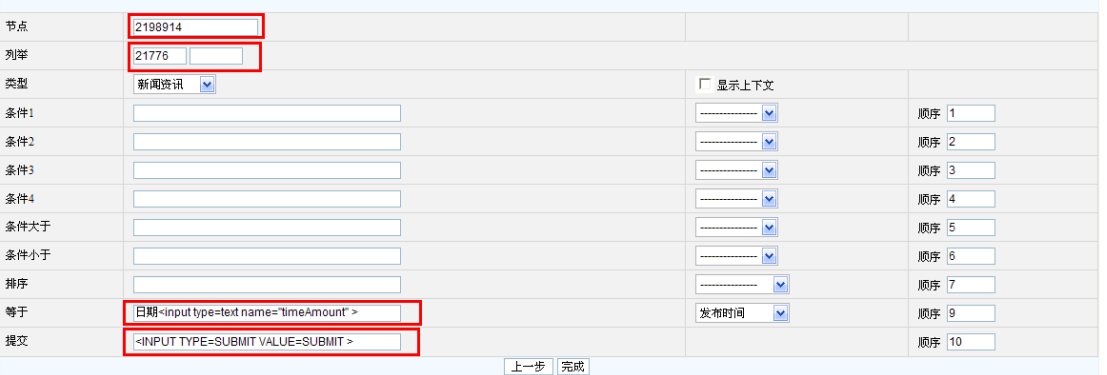

3、 时间空间和搜索列举的配合应用

要在搜索列举后边加一段 JS

<script> var url = location.href;

var aname = getParameter("timeAmount",url);

```
if(aname!=null) 
{ 
   foEdit.timeAmount.value= aname; 
   foEdit.submit(); 
} 
function getParameter(name,url) 
{ 
   if(!url)url=location.search; 
  var i=url.indexOf("#");
  if (i!=-1)url=url.substring(0,i); i=url.indexOf("?"); 
  if(i!=-1) { 
     url=url.substring(i+1); name=name+"="; 
     var ps=url.split("&");
     for(var i=0; i < p s.length; i++) { 
         if(ps[i].indexOf(name)==0) 
         { 
           return decodeURIComponent(ps[i].substring(name.length).replace(/[+]/g,' ')); 
         } 
      } 
    } 
   return null; 
} 
</script>
```